# **EADA105Q&As**

ArcGIS Desktop Associate 10.5

### **Pass Esri EADA105 Exam with 100% Guarantee**

Free Download Real Questions & Answers **PDF** and **VCE** file from:

**https://www.leads4pass.com/eada105.html**

100% Passing Guarantee 100% Money Back Assurance

Following Questions and Answers are all new published by Esri Official Exam Center

**C** Instant Download After Purchase

**83 100% Money Back Guarantee** 

365 Days Free Update

**Leads4Pass** 

800,000+ Satisfied Customers  $\epsilon$  or

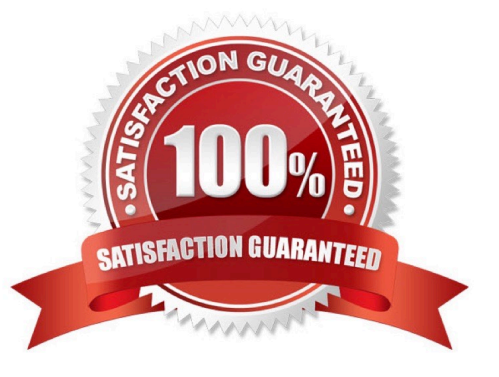

## **Leads4Pass**

#### **QUESTION 1**

A GIS administrator wants to share map documents with other staff who have access to the administrator\\'s drive. The administrator does NOT want staff to have to copy the data to their local drives to open the map documents. The administrator must change the local system paths to UNIC paths in all map documents.

How should the GIS administrator accomplish the task?

- A. Use a Python script to find and replace workspace paths.
- B. In ArcCatalog, rename the databases and data folders.
- C. In ArcMap, Save A Copy to a new location.
- D. From the Contents pane, click the red exclamation points to fix the data sources.

Correct Answer: C

#### **QUESTION 2**

A project calls for data published as a service to include all current ArcGIS metadata.

How should an analyst make sure that the ArcGIS metadata is available with the service?

- A. Update the service definition with the ArcGIS metadata
- B. Copy the metadata XML document to the service metadata
- C. Import the data into a geodatabase before publishing the service
- D. Publish the data; ArcGIS metadata becomes the service\\'s metadata.

Correct Answer: C

Reference: https://pro.arcgis.com/en/pro-app/help/metadata/best-practices-for-editing-metadata.htm

#### **QUESTION 3**

An ArcGIS user needs to update a coastline feature class after a recent weather event. The user receives aerial imagery taken 1 week after the event. All features will NOT need to be updated, but some areas have experienced soil loss due to erosion. Rather than redigitizing the entire coastline, the user wants to update the existing coastline feature class based on the new aerial imagery.

Which edit tool is recommended to update this feature class?

- A. Copy Parallel
- B. Trace Feature
- C. Reshape Feature

### **Leads4Pass**

D. Trim Line

Correct Answer: B

Reference: http://webhelp.esri.com/arcgisdesktop/9.3/index.cfm? TopicName=An\_overview\_of\_editing\_and\_data\_compilation

#### **QUESTION 4**

An ArcGIS user is preparing for a field data collection project. The data collected in the field will be used to dispatch maintenance workers tasked with repairing road hazards. The project has the following requirements.

1.

Manage the data in the dispatch center

2.

Support multiple editors

3.

Provide editor tracking

4.

Collect attributes and photos of the hazard

Which ArcGIS product should be used to host the service?

A. ArcGIS Online

- B. Collector for ArcGIS
- C. ArcGIS Desktop
- D. ArcGIS Enterprise

Correct Answer: C

#### **QUESTION 5**

An ArcGIS user is printing a single map in a variety of page sizes.

What must the user do to ensure scalability for feature symbology and text within the map?

- A. Scale map to fit printer paper within the Tiling options
- B. Scale map elements proportionally to changes in page size
- C. Convert marker symbols to polygons
- D. Set reference scale in the data frame properties

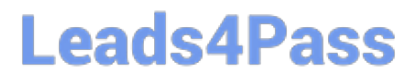

Correct Answer: D

Reference: https://desktop.arcgis.com/en/arcmap/latest/extensions/aviation-charting/troubleshooting-sizeandspecification-text-symbols-in-annotation.htm

[Latest EADA105 Dumps](https://www.leads4pass.com/eada105.html) [EADA105 PDF Dumps](https://www.leads4pass.com/eada105.html) [EADA105 Practice Test](https://www.leads4pass.com/eada105.html)